## UML проект на средство за подготовка на упражнения

Ниязи Гарип, Ирина Желязкова

UML Project of a Tool for Exercise Prеparing: The work begins a sequence of papers concerning а teacher's tool for exercise preparing in on-line mode. Consequently in three separated paragraphs the tool's use case, sequence, and activity diagrams are presented and discussed.

Key words: UML, Use Case Diagram, Activity Diagram, Sequence Diagram, Teacher's Tool.

#### ВЪВЕДЕНИЕ

UML (Unified Modelling Language) вече e възприет като стандартен графичен език за визуализиране, специфициране, конструиране и документиране на софтуерни системи [9]. В актуалната версия на езика (UML 2.) са въведени 13 вида диаграми съответно на: класовете (class), компонентите (component), съставната структура (composite structure), разгръщането (deployment), обектите (object), пакетите (package), дейността (activity), машина на състоянията (state machine), случаите на употреба (use case), комуникацията (communication), преглед на взаимодействието (interaction overview), последователността (sequence) и времева (timing). В зависимост от спецификата на софтуерната система се препоръчва използването на различни техни комбинации, фокусиращи върху отделни нейни аспекти.

При проектирането на задачно-ориентираните среди (ЗОС) за електронно обучение, разработвани от колектив към Русенския университет, от тях се използват четири вида: use case, activity, sequence и class диаграми, които са езикови, технологични и платформено независими. Всяка ЗОС поддържа решаването на даден познавателен тип задачи и има четири категории потребители: системен администратор (СА), автор (А) на обучаващия курс (ОК), преподавател (П) и обучаван (О). Определена е строга йерархия в техните роли и права на достъп. СА може да играе ролята на А, П и О, А - ролята на П и О, а О - само своята роля. А е лицето, което в съответствие с целта на ОК, поддържа база от еднотипни задачи. П е отговорен за подготовката на упражнението, провеждането и оценката на изпълнението му от група обучавани. О, регистрирал се в ЗОС без потребителско име и парола, но с факултетен номер, се нарича трениран обучаван. Той може да наблюдава стъпка по стъпка демонстрацията на авторското решение на задачата, както и да запълва пропуските си в лекционния материал (ЛМ). О, регистрирал се с потребителско име и парола, се нарича изпитван обучаван. За да бъде оценен, той трябва да изпълни упражнението, виртуално управлявано от педагогическите умения на П и реално наблюдавано от същия. За подпомагане подготовката на упражнения бе предложена интеграция на две средства, работещи в off-line режим: текстов редактор [7] и зависим от типа на задачите редактор-генератор на програми [2]. Идеята бе реализирана и тествана за три вида задачи съответно за симулиране на динамични системи [12], построяване на алгоритми [13] и изчертаване на 3D фигури [8]. Алтернативен вариант на ЗОС може да се намери в [9], авторите на която са представили друга предметно-независима концепция на web-базирана система за практическо обучение. Известни са усилията и на други автори, насочени към създаването на подобни средства, но за нуждите на дадена дисциплина [5,11].

Тук се обсъжда UML проектът на средство, подпомагащо работата на П при подготовка на различни видове упражнения в режим on-line. Последователно в отделни параграфи се представят и коментират съответно диаграмите на: случаите на употреба (ДСУ), действията (ДД) и последователностите (ДП) за това средство. Заключението съдържа основните резултати и бъдещи планове на авторския екип.

## ДИАГРАМА НА СЛУЧАИТЕ НА УПОТРЕБА

Тази диаграма нагледно и на абстрактно ниво представя функциите на П (актьора), които средството трябва да подпомага. На ДСУ от фиг. 1 П играе само своята собствена роля. Предвид автономната засега работа на средството не е показан като актьор и ЗОС, за която средството ще изпълнява указаната услуга. Случаите на употреба (елипсите) по същество са действия, свързани с реализирането на on-line методика за подготовка на упражнение от еднотипни задачи. Освен за построяване на структурни схеми [1] и на блок-схеми на алгоритми, симулиране на динамични системи, изчертаване на 3D фигури, задачите могат да бъдат и за кодиране на програми.

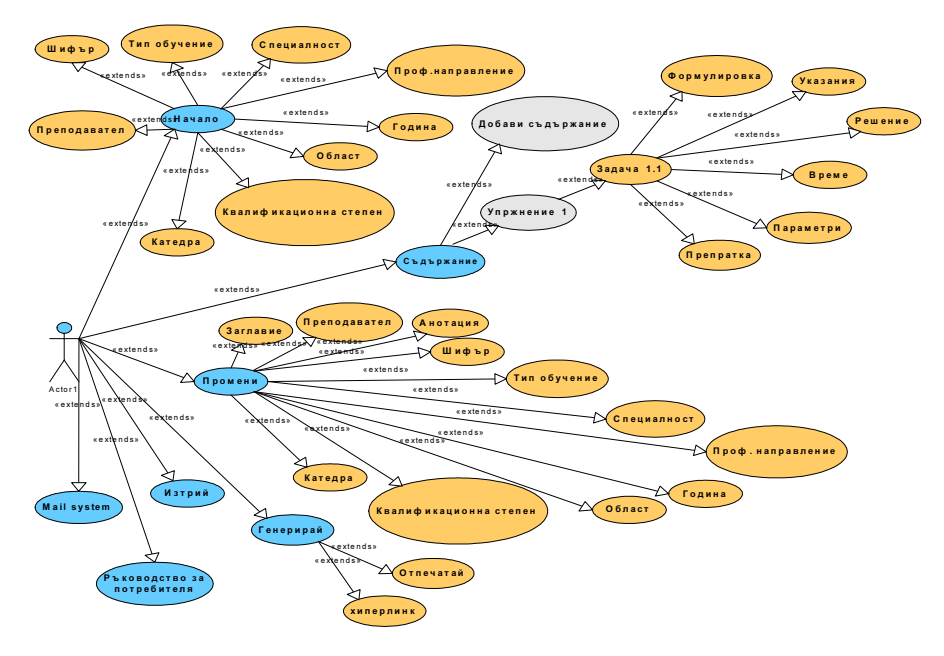

Фиг. 1. ДСУ на средството от преподавателя

Плътните връзки между актьор и елипса означават, че П изпълнява основен потребителски случай. На фиг. 1 те са 5 на брой оцветени в синьо и наименовани (Начало, Съдържание, Промени, Генерирай и Изтрий). Пътят от актьор до крайна елипса се нарича сценарий (scenario). Сценариите са 30 на брой. Всяка стъпка в един сценарий е елемент на взаимодействие между актьора и средството. Използван е само един тип взаимодействие: << extend>>, т.е. когато един случай на употреба използва част от функционалността на друг, за да разшири своята функционалност. Така, например, основният случай Начало отговаря на въвеждане на обща информация за ОК. Той използва допълнително случаите: Преподавател, Шифър, Тип обучение, Специалност, Професионално направление, Област, Квалификационна степен и Катедра. Третият основен случай Промени се различава от първия по това, че отделните елементи на събраната информация се модифицират. Вторият основен случай Съдържание използва два допълнителни случаи (Добави упражение и Упражнение с номер), за да добави информация за съдържанието на ново упражнение, и конкретна информация (Формулировка, Указания, Време, Параметри, Решение, Препратка) за всяка задача от упражнение. Четвъртият случай Генерирай се свежда до автоматично генериране на съдържанието на документа за избрано упражнение. Oстаналите също едностъпкови сценарии (Word, Изтрий, E-mail и Виж) са съответно за разпечатване на документ, изтриване на упражнение от базата с упражнения (БУ), изпращане на e-mail съобщения и разглеждане на ръководството за потребителя.

## ДИАГРАМА НА ПОСЛЕДОВАТЕЛНОСТТА

ДП е използвана главно поради обектно-ориентирания и събитийно-управляван стил за програмна реализация на средството. На фиг. 2 действията на П, подпомагани от средството, са показани с хоризонтални правоъгълници. При това поради големия им брой действията, свързани със задачите, тук не са показани.

Вертикалните пунктирни линии са линиите на живот на действията. Потокът на времето е насочен отгоре надолу, което означава, че съобщенията на по-високо ниво се получават преди тези на по-ниско ниво. Всяко действие се изпълнява за определено време и в резултат от настъпването на определено събитие във вид на съобщение. Вертикален правоъгълник върху линия на живот означава активиране на съответното действие. С насочена отляво надясно стрелка се означава съобщението, което в дадения момент активира действието.

Ще отбележим, че серията от вертикални правоъгълници със стрелки, разположени в центъра на диаграмата, касаят отделните задачи. Липсват обратни връзки към вертикалните правоъгълници за задачите и упражненията, които означават повтарящи се действия. Предвижда се след окончателната програмна реализация на средството представената диаграма да се прецизира с наименованията на съответните методи над стрелките.

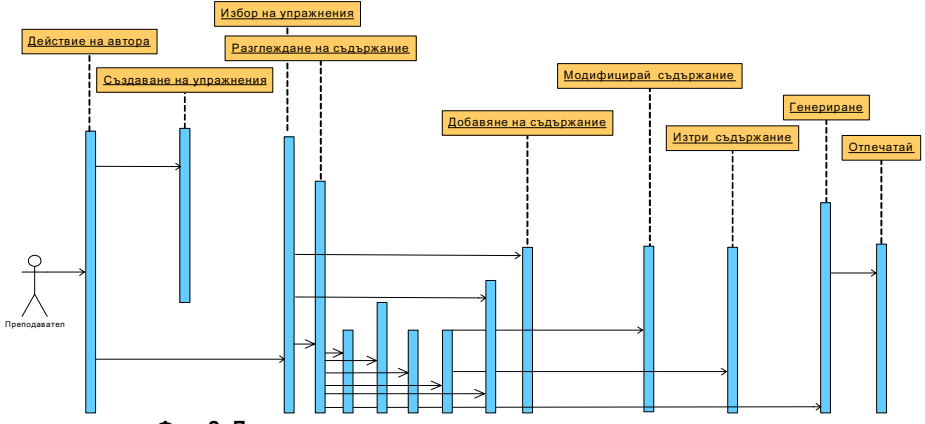

Фиг. 2. Диаграма на последователностите на средството

### ACTIVITY ДИАГРАМА

Тази диаграма показва логическата последователност на действията, съставящи дейността на П при работа със средството (фиг. 3). Диаграмата представлява комбинация от блок-схема на алгоритъм за вземане на решения и ординарна мрежа на Петри за отразяване на паралелните действия.

За означаване началото на информационния поток (flow) е използвана запълнена окръжност, а за края му - две запълнени окръжности, вложени в поголяма окръжност. Вътрешните потоци от данни сa означени със стрелки, а всяко действие със заоблен правоъгълник (activity). В него влиза един поток и излиза друг поток. Ромбът (decision) се използва за класическите потоци от тип if/then/else. С вилица (fork) един поток се разклонява на няколко паралелни потока, когато са налице необходимите условия за това. С обърната вилица (merge) няколко потоци от данни се съединяват в един общ поток.

Действията, свързани с подготовка на едно упражнение, са обединени в регион (правоъгълник с пунктирна линия). Действията, свързани с подготовката на една задача, са обединени в друг регион, вложен в първия. И в двата региона броят на пиновете в изходната колекция е по-малък от входната. Така в диаграмата е отразено търсенето на подходящи упражнения/задачи в БУ. Същите могат да се преизползват или модифицират за следващ сеанс с друга група от обучавани.

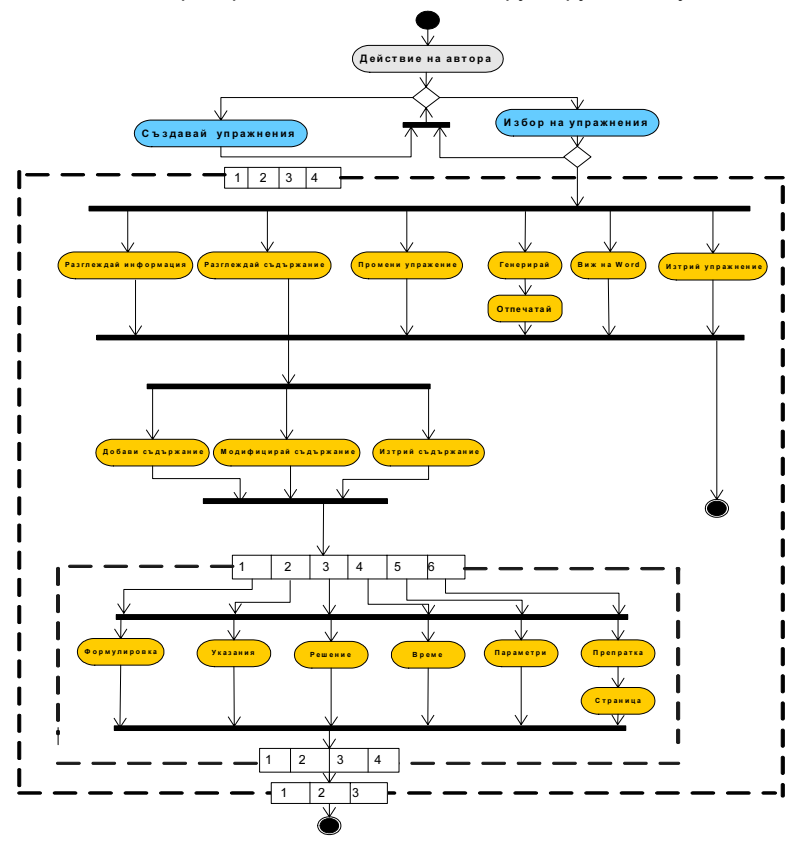

Фиг. 3. ДД на П със средството

# ЗАКЛЮЧЕНИЕ

Чрез три популярни вида UML диаграми (use case, activity и sequence) е представен проектът на средство за подготовка на упражнения от П в режим on-line. То представлява алтернатива на off-line средство с подобна функционалност, вече тествано с различни типове задачи. Проектът отговаря на представата на други автори [6] за изпълнение на подпомагани от компютър задачи като многостъпков процес на преобразуване на символни ситуации. На първата стъпка О възприема и разбира формулировката на задачата, а всяка от останалите стъпки се представя с текущата символна ситуация, изпълняваното действие и резултатът от него.

Програмната реализация на средството подробно се коментира в [3], а потребителският му интерфейс - в друга работа [4]. Предвижда се в окончателната версия на представеното средство да се изчисляват параметрите на задачите (обем на знанията, степен на подсказка, степен на трудност) и да се регистрира времето за изпълнението им. Въз основа на тях ще се изчисляват и аналогичните параметри на упражнението, в т.ч. и скалата за оценка.

## ЛИТЕРАТУРА

[1] Атанасова П., Бонева Й., Желязкова И. Програмна реализация на редакторгенератор на програми за структурни схеми, Трудове на научната конференция на Русенския университет, 2009.

[2] Борисов В. Интелигентен графичен редактор, Студентско научно творчество, Годишник, том XVIII, 2008, стр. 375-383.

[3] Гарип Н., Желязкова И. Програмна реализация на средство за подготовка на уражнения в режим on-line, Трудове на научната конференция на Русенския университет, 2009.

[4] Гарип Н., Желязкова И., Потребителски интерфейс на средство за подготовка на уражнения в режим on-line, Трудове на научната конференция на Русенския университет, 2009.

[5] Димитрова С., Радойска П., Методика за генериране и решаване на задачи с електрически вериги в Web-базирани приложения, сп. Автоматика и Информатика, кн. 4/2005, стр. 60-63.

[6] Савельев А. Я., Новиков В. А., Лобанов Ю. И. Подготовка информации для автоматизированных обучающих систем, Москва, "Высшая школа", 1986.

[7] Стефанов С., Интелигентен текстов редактор, Студентско научно творчество, Годишник, том XVIII, 2008, стр. 219-223.

[8] Atanasova P. L., Stefanov S., Zheliazkova I. I. An Adaptive and intelligent Text Editor for Teacher's Support of Practical Exercises, Proceedings of International Scientific Conference Computer Science'2008, Sept. 18<sup>th</sup>-19<sup>th</sup>, Kavala, Greece, part II, pp.456-461.

[9] Dimitrova S., Lyubenov D. Three-Layer Architecture for Web-Based Practical Education, Second International Scientific Conference on Computer Science, Chalkidiki, Greece, 30<sup>th</sup> September-2<sup>nd</sup> October, 2005, part II, pp. 581-585.

[10] Fowler, M. UML Distilled: A Brief Guide to the Standard Object Modelling Language, 3rd edition, Addison Wesley, 2004.

[11] Ortega A., Álvarez R. Automating Exercises Validation in E-learning Environments, International Conference "Modern (e) Learning, Varna, 2007, pp.105-111.

[12] Valkova P. L., Levi A. S., Zheliazkova I. I. Preparing the Exercise Word Documents in a Task-Oriented Environment for Modeling and Simulation, Proceedings of the Fist Int. Conference "Actual tasks and Multidisciplinary Sciences", Lozenetz, 6-8 June, 2007, Vol. 4, pp. 67-72.

[13] Zheliazkova I. I., Atanasova G., Practical Skills Acquisition in a Task-Oriented Environment for Algorithm Flowcharts Construction, Proceedings of International Scientific Conference Computer Science'2008, September 18<sup>th</sup>-19<sup>th</sup>, 2008, Kavala, Greece, part II, pp.462-467.

### За контакти:

Доц. д-р Ирина Желязкова, Катедра "Компютърни системи и технологии", Русенски университет "Ангел Кънчев", тел.: 082-888 711, е-mail: Irina@ecs.ru.acad.bg

### Докладът е рецензиран.